СТЕРЛИТАМАКСКИЙ ФИЛИАЛ Должность: Директор: Директор: Директор: Дърдого госу Дарственного бюджетного образовательного УЧРЕЖДЕНИЯ ВЫСШЕГО ОБРАЗОВАНИЯ Уникальный программный ключ:<br>b683afe664d7e9f64175886cf9626a1%X ФИМСКИЙ УНИВЕРСИТЕТ НАУКИ И ТЕХНОЛОГИЙ» Факультет *Филологический* Кафедра *Германских языков* **Оценочные материалы по дисциплине (модулю)** дисциплина *Использование Интернет-технологий в переводе Блок Б1, часть, формируемая участниками образовательных отношений, Б1.В.ДВ.05.02* цикл дисциплины и его часть (обязательная часть или часть, формируемая участниками образовательных отношений) Направление *45.04.01 Филология* код наименование направления Документ подписан простой электронной подписью Информация о владельце: ФИО: Сыров Игорь Анатольевич Дата подписания: 21.07.2023 14:41:35 b683afe664d7e9f64175886cf9626a198149ad36

Программа

*Филологическое обеспечение информационно-коммуникационной деятельности*

Форма обучения

**Заочная**

Для поступивших на обучение в **2023 г.**

Разработчик (составитель) *кандидат филологических наук, доцент Матвеева Н. В.*

ученая степень, должность, ФИО

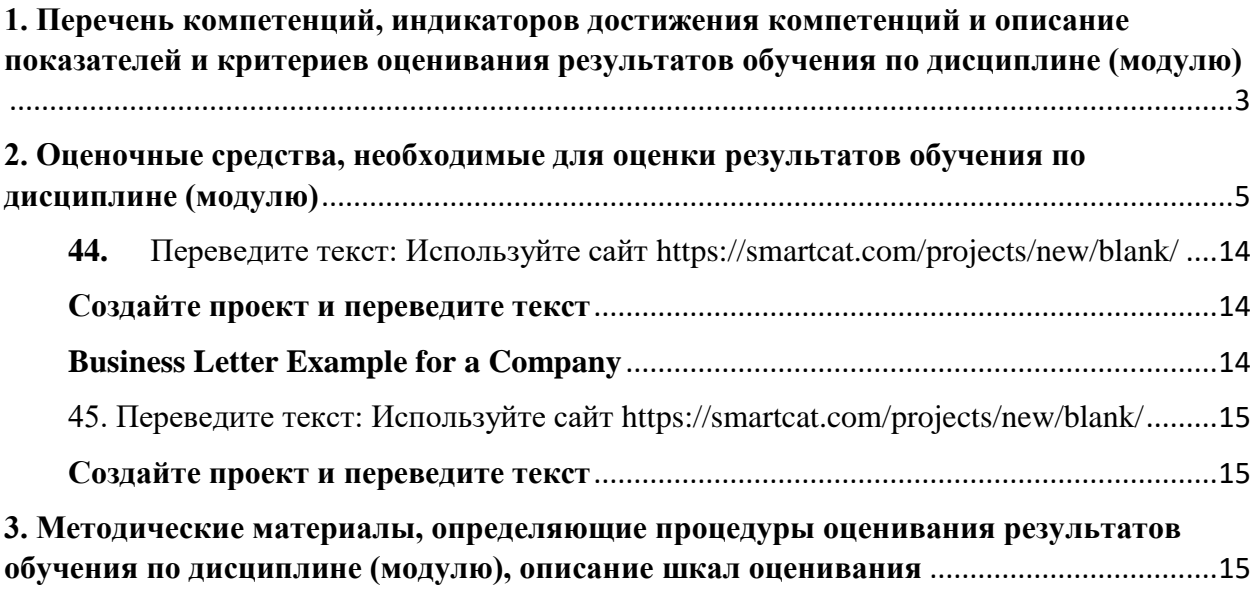

1. Перечень компетенций, индикаторов достижения компетенций и описание показателей и критериев оценивания результатов обучения по дисциплине (модулю)

<span id="page-2-0"></span>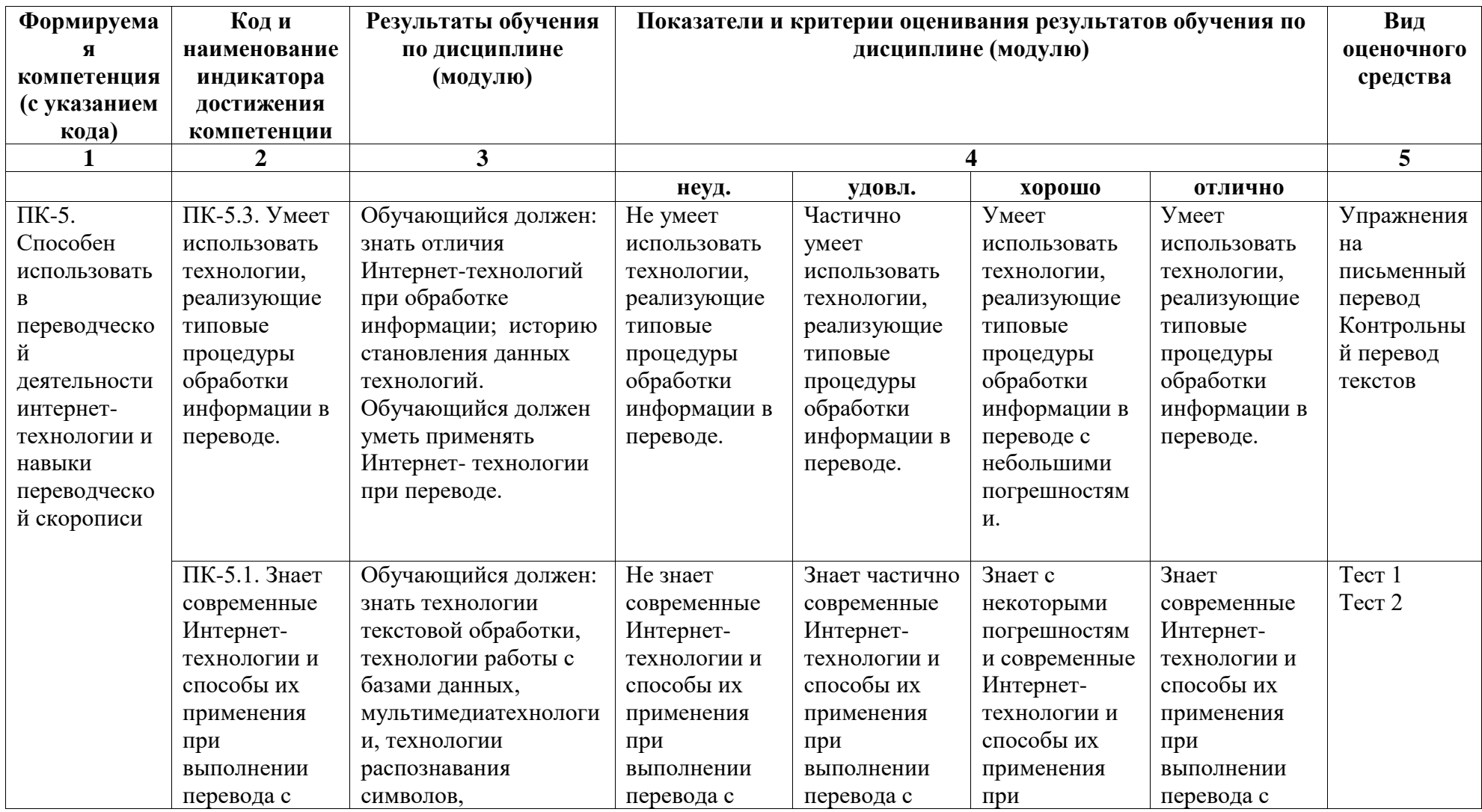

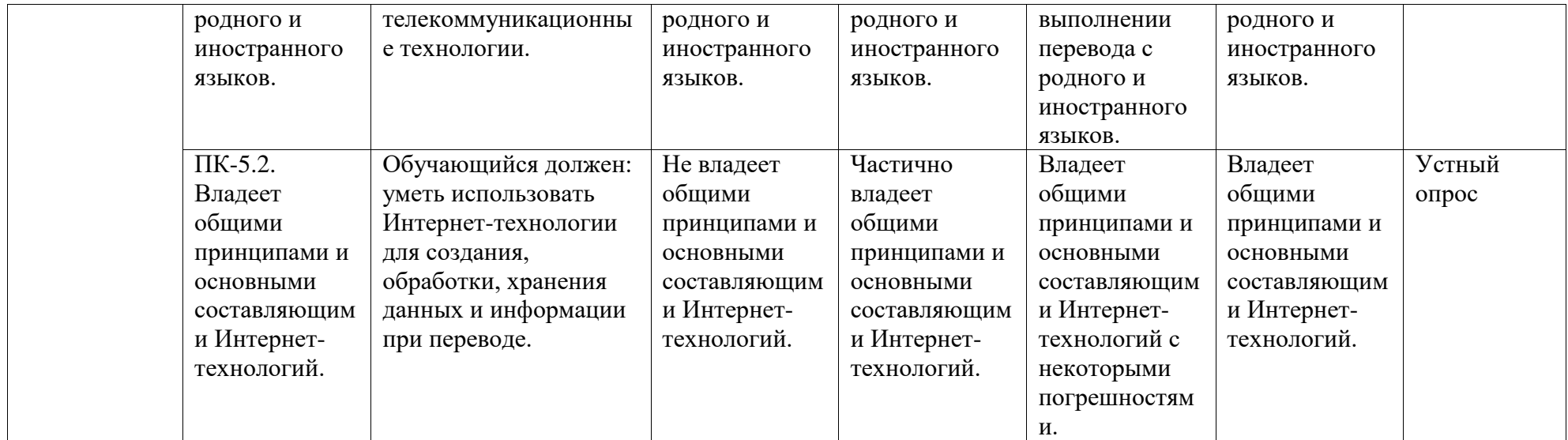

# <span id="page-4-0"></span>2. Оценочные средства, необходимые для оценки результатов обучения по дисциплине (модулю)

ПК-5. Способен использовать в переводческой деятельности Интернет технологии и навыки переводческой скорописи

ПК-5.1. Знает современные Интернет технологии и способы их применения при выполнении перевода с родного и иностранного языков.

Tect<sub>1</sub>

1. Орфографию можно проверить

а) только в Microsoft Word;

б) в Microsoft Word и PowerPoint;

B) B Microsoft Word, Excel H PowerPoint.

2. Какой из выделенных ниже словарей требуется использовать для определения комбинаторных возможностей того или иного слова?

a) Collins Cobuild;

6) Multilex:

в) Roget's International Thesaurus.

3. Какие из выделенных ниже словарей доступны как для персонального компьютера, так и для смартфонов, коммуникаторов и мобильных устройств?

a) Polyglossum;

6) ABBYYLingvo;

в) Multitran.

4. Назначение электронных энциклопедий заключается в том, чтобы

а) находить переводческие соответствия для новых специальных терминов исходного языка;

б) отыскивать правильное написание образцов техники и оборудования, выпускаемых в различных странах мира:

в) проверять коллокационные возможности слов или словосочетаний.

5. Какие преимущества есть у электронного корпуса текстов?

а) уточняет значение тех или иных слов и фразеологических словосочетаний;

б) позволяет найти соответствующие синонимы, антонимы, гипонимы;

в) дает наиболее полное представление о нормах словоупотребления в современном языке.

6. Конкорданс - это

а) компьютерная программа, которая помогает автоматически построить список контекстов для получения информации о контекстуальной сочетаемости слова;

б) список контекстов, в которых слово или словосочетание предстает в своем лексическом окружении и характеризуется определенным набором статистических данных;

в) статистические данные о частотности искомого слова и соседних слов слева и справа от него.

7. Виртуальные корпуса, создаваемые переводчиком по определенной тематике, предназначены для

а) определения лексико-грамматической сочетаемости слова;

б) выбора из нескольких вариантов лексического эквивалента исходного слова, предлагаемых в разных словарях или Интернете;

в) проверки правильности решения, интуитивно выбранного переводчиком.

8. Какие из приведенных ниже электронных ресурсов позволяют переводчику разбираться с едва заметными различиями в орфографии, стиле и пунктуации?

а) энциклопедические словари;

б) национальные корпуса текстов;

в) стилистические справочники.

9. Какой из приведенных ниже электронных ресурсов является незаменимым, когда переводчику приходится составлять протокол проведенной беседы, интервью или заседания правления совместной компании?

а) конвертер;

б) диктофон;

в) словарь.

10. Программа распознавания Dragon Naturally Speaking является эффективной

a) при устном переводе;

б) при письменном переводе;

в) только при письменном переводе с русского на английский язык.

Тест 2

1. Является ли возможным добавление и использование собственного пользовательского сервера автоматического перевода при работе с Trados?

a) является;

б) не является.

2. Требуется ли встраивать Trados в текстовой редактор при переводе текста?

а) требуется;

б) не требуется.

3. Можно ли переводить с помощью Trados нетекстовые файлы (в формате .xls (MSExcel), .ppt (MSPowerPoint), .html, .xml и др.)?

а) можно;

б) нельзя.

4. Требуемое форматирование при редактировании текста перевода в Trados можно выбрать

а) только на панели инструментов Quickinsert;

б) на панели инструментов Quickinsert и в выпадающем списке QuickPlace .

5. Инструменты проверки переведенного текста в SDL Trados Studio предусмотрены в целях

а) контроля единства терминологии;

б) исправления ошибок.

6. Основная функция Multiterm

а) создание терминологических баз;

б) редактировать, добавлять или удалять статьи в терминологические базы.

7. Какие методики используются при переводе чертежей AutoCAD в Trados?

а) перевод с помощью Microsoft Word;

б) перевод с использованием буфера обмена.

8. Требуется ли устанавливать или подгружать какие-то дополнительные модули в систему Across для перевода документов?

а) нужно;

б) не нужно.

9. Автоматический редактор StyleWriter позволяет

а) проверять текст перевода по формальным параметрам (длина предложения, количество пассивных конструкций и пр.);

б) анализировать семантические связи между словами;

в) выявлять информацию, пропущенную или не переданную переводчиком.

10. Можно ли отключить функцию учета морфологии слов на поисковике Яndex?

а) можно;

б) нельзя.

# **Зададния на перевод:**

1. Переведите на английский язык с помощью переводных электронных словарей следующие реалии: Академия наук Беларуси, высшее звено управления, Главная военная прокуратура, ГОСТы, зарубить на носу, Министерство торговли и экономического развития, силовики, Союзное государство России и Беларуси, «Танцы со звездами», трехкомнатная квартира

б) переведите на русский язык с помощью переводных электронных словарей следующие слова и словосочетания: Stealth technologies, threat forces, grammar Nazis, spelling flame, trolling, lurker (Интернет), web capture software, Kye drink

2. Найдите с помощью специализированного корпуса текстов английские соответствия следующим русским словам и выражениям: полномочия, данные законом; настоящим удостоверяю; я, нижеподписавшийся; в соответствии с полномочиями; подписанный должным образом; номер устава; свидетельство о регистрации (корпорации); соответствовать закону; «место печати».

3. Переведите предложение на английский язык:

Если стороны не получат согласия соответствующего органа на включение какихлибо положений в учредительные документы, они договариваются внести такие изменения в эти положения, которые будут приняты данным органом.

4. Переведите предложение на английский язык:

Американская компания и иностранная компания несут одинаковую часть расходов, связанных с учреждением совместного предприятия.

5. Переведите предложение на английский язык:

За \_\_\_ дней до собрания всем членам правления рассылается письменное уведомление.

6. Переведите предложение на английский язык:

Настоящий договор составлен (число, месяц и год) между (название компании), корпорацией, созданной в соответствии с законодательством штата \_\_, Соединенные Штаты Америки, имеющей штаб-квартиру в \_ (адрес) ("Американская компания"), и (название компании), корпорацией, созданной в соответствии с законодательством (название государства) и имеющей штаб-квартиру в \_\_(адрес) ("Иностранная компания"), принимая во внимание следующее:...

7. Переведите предложение на английский язык:

В качестве оплаты за акции совместного предприятия, приобретаемые Американской компанией, Американская компания во время учреждения совместного предприятия передает совместному предприятию \_\_долларов США наличными.

Одним из высших должностных лиц совместного предприятия является вицепрезидент по производству, кандидатура которого представляется Американской компанией.

8. Переведите предложение на английский язык:

Ни одна из сторон не может передать акции совместного предприятия кому-либо без письменного согласия другой стороны.

9. Переведите предложение на английский язык:

Данное условие не относится к случаям передачи той доли владения акциями, которая необходима для занятия поста директора (члена правления).

ПК-5.2. Владеет общими принципами и основными составляющим и Интернет технологий.

#### **Выполните задания по поиску в Интернете:**

10. Задайте параметры поиска на английском языке: сыр, но не голландский; словарь, но не синонимов; обучение за рубежом, но не платное; pink shrimps, но не морепродукт, flying saucers, но не НЛО; winter mixture, но не лекарство.

11. Поиск по синонимам. Используйте символ «~» для поиска схожих слов к выбранному:

а) задайте в поисковике: best short stories;

б) измените запрос на ~best short stories -best.

а)100 Great Short Stories, 31 Best Short Stories and Collections Everyone Should Read

б)Classic Short Stories by World Famous Writers, Маленькая большая литература: 18 коротких рассказов на...

12. Неопределенный поиск. Символ «\*» поможет при трудностях с определением конкретного ключевого слова для поиска:

а) введите в поисковике фразы лучший словарь, лучший английский словарь;

б) для сравнения задайте в параметры поиска лучший \* словарь, лучший \*

английский словарь. В чем разница ответов на ваши запросы?

а) 5 лучших английских толковых словарей, ТОП-6 лучших английских онлайн-словарей

б) ЛУЧШИЙ , Лучшие словари русского языка рейтинг

13. Поиск на выбор из вариантов. Используя символ «|», можно осуществить Googleпоиск по нескольким сочетаниям фраз, заменяя несколько слов в различных местах:

а) введите фразу «конкурс перевода | красоты». Какие страницы были вам выданы? Выберите актуальный для вас конкурс перевода. Примите в нем участие. Придумайте свой запрос, содержащий либо «…», либо «….».

Значение слова. Чтобы узнать значение того или иного слова, введите в поисковую строку «define:» и после двоеточия искомую фразу:

а) выясните значение фразы Indian summer;

б) насколько релевантны были ссылки? Перечислите авторитетные словари, которые вам встретились на первой странице поиска.

15. Поиск по определѐнному сайту. Чтобы осуществить поиск ключевых слов только по одному сайту, достаточно прибавить к искомой фразе следующий синтаксис – «site:» или «url:»:

а) найдите сайт/сайты, содержащие слова goldstar, Sony в своем названии.

16. Поиск по заголовкам. Чтобы найти только заголовки, в которых есть ключевое слово, вначале поставьте следующий синтаксис – «title:»:

найдите интернет-страницы со словом Tiffany в заголовке.

17. Конвертер величин. У поисковой системы Google есть возможность конвертировать величины по запросу пользователя:

а) узнайте, сколько составляет 1 кг в фунтах. Наберите следующий запрос: «1 кг в фунтах»;

б) определите конвертацию: «1 английский/американский баррель нефти в литрах», «6 дюймов в метрах», «13 унций в граммах», «21 stone in kg», «32 Fahrenheit in Celsius».

18. Поиск по типам файлов. Если вам необходимо найти что-то по конкретному типу файла, то у Google есть оператор «filetype:», который осуществляет поиск по заданному расширению файла: filetype: искомый текст:

а) найдите только файлы рейтингов с расширением Excel (введите в поисковую строку «filetype:xls рейтинги»);

б) найдите презентации о Лондоне (какой запрос вы введете, совпал ли он с «filetype:ppt London»?).

19. Переводчик. Можно переводить слова сразу в поисковике. За перевод отвечает следующий синтаксис: «translate [слово] into [язык]». Переведите слово «наука» на пять языков. Результаты запишите.

20. Из предложенного списка словарей выберите один и изучите принцип его работы.

Словарь Cambridge Academic Content Dictionary

Longman Dictionary of Contemporary English Online (LDOCE)

Merriam-Webster's Learner's Dictionary

(Collins Online English Dictionary (https://www.collinsdictionary.com/) –

Longman Contemporary Dictionary (https://www.ldoceonline.com/) –

21. Выполните поиск значений слова: attack относящихся к медицинской, юридической, спортивной, технической и политической тематикам с английского языка на русский. Используйте словарь https://www.multitran.com/m.exe?11=1&12=2&CL=1&s=attack

22. Зайдите на сайт https://web-archive.southampton.ac.uk/cogprints.org/9764/index.html, выберите отрывок из текста (10-12 строк). Вставьте отрывок в окно для текста на сайте http://upodn.com/. Затранскрибируйте и поставьте ударение в словах из вставленного отрывка. Перевелите текст с помошью одного из онлайнсловарей.

Introduction Current state-of-the-art systems perform very well on recognizing named entities such as persons, locations, or organizations (Lin and Wu, 2009; Ratinov and Roth, 2009; Turian et al., 2010); however, there is relatively little work on recognizing other types of entities such as movies, books, songs, or TV shows (Ritter et al., 2011; Guo et al., 2013). As more people share information about various topics, named entity recognition for these non-traditional entities becomes more important; especially using data collected from social media, where people's interests are directly expressed. Even without the difficulties of processing data from social media (Foster et al., 2011; Dent and Paul, 2011), NER for non-traditional entities can be more challenging than traditional ones. First, it is hard to build a large dataset containing enough instances of these entities, which is required by most state-of-the-art systems using statistical machine learning.

На сайте Национального корпуса русского языка (НКРЯ, http://ruscorpora.ru/) 23. познакомьтесь с инструкцией работы с корпусом. Систематизируйте правила работы с корпусом:

- сколько корпусов представлено

- сколько параллельных корпусов

- сколько исторических корпусов

24. Исследуйте в корпусе русского языка наречие «фиолетово», свой анализ представьте в письменном виде:

а) количество словоупотреблений в основном корпусе

б) найдите дефиницию в толковом словаре С.И. Ожегова или другом толковом словаре русского языка

в) найдите контекст и выпишите его с самым ранним употреблением слова «фиолетово» в значении «безразлично», «все равно»;

25. Проведите в НКРЯ исследование прилагательного «морковный» по приведенной выше схеме. Какие выводы можно сделать в его соотношении с дефиницией прилагательного «оранжевый».

а) количество словоупотреблений в основном корпусе

б) найдите дефиницию в толковом словаре С.И. Ожегова или другом толковом словаре русского языка

в) найдите контекст и выпишите его с самым ранним употреблением слова

26. Рассмотрите имя существительное «шумахер», ставшее нарицательным в русском языке, в НКРЯ по количеству словоупотреблений, временным рамкам, функционирующим контекстам, наличии в различных подкорпусах.

27. Выберите любой фразеологизм русского языка. Рассмотрите его в НКРЯ по количеству словоупотреблений, временным рамкам, функционирующим контекстам, наличии в различных подкорпусах. Данные проведенного лингвистического исследования с выводами оформите письменно.

28.Проанализируйте употребление слова mysterious в рамках Британского национального корпуса (British National Corpus / BNC, http://corpus.byu.edu/bnc/), в том числе его частотность и окружение в 20 примерах.

29. Проанализируйте употребление 2 прилагательных (small, cold) в рамках Британского национального корпуса, а также рассмотрите контексты, в которых встречаются данные прилагательные.

30. Создайте собственный корпус. Для этого зайдите на сайт <https://www.lextutor.ca/conc/text/>

Далее используйте текст

#### **Education in Britain**

In England and Wales compulsory school begins at the age of five, but before that age children can go to a nursery school, also called play school. School is compulsory till the children are 16 years old.

In Primary School and First School children learn to read and write and the basis of arithmetic. In the higher classes of Primary School (or in Middle School) children learn geography, history, religion and, in some schools, a foreign language. Then children go to the Secondary School.

When students are 16 years old they may take an exam in various subjects in order to have a qualification. These qualifications can be either G. C. S. E. (General Certificate of Secondary Education) or «0 level» (Ordinary level). After that students can either leave school and start working or continue their studies in the same school as before. If they continue, when they are 18, they have to take further examinations which are necessary for getting into university or college.

Some parents choose private schools for their children. They are very expensive but considered to provide a better education and good job opportunities.In England there are 47 universities, including the Open University which teaches via TV and radio, about 400 colleges and institutes of higher education. The oldest universities in England are Oxford and Cambridge. Generally, universities award two kinds of degrees: the Bachelor's degree and the Master's degree.

Создайте конкарданс:

 $31$ Проведите письменный анализ исследуемого корпуса: рассмотрите употребление конкретных лексем, словосочетаний; изучите все возможные функции конкорданса.

ПК-5.3. Умеет использовать технологии, реализующие типовые процедуры обработки информации в переводе.

32. Познакомьтесь с понятием Международный фонетический алфавит / International Phonetic Alphabet (IPA).

На сайте https://tophonetics.com/загрузите текст объемом в 500 знаков с пробелами для конвертации в транскрипцию по системе IPA и прочитать его.

#### What is the Commonwealth?

What does a professor in Pakistan have in common with a cowboy in Canada, a lawyer in London and a shopkeeper in Soweto?

Not much, maybe, but they do share some things: firstly, they can all probably speak the same language, English even if they also speak another language. Secondly, they are all **citizens** of the Commonwealth.

Until the 1960's, that meant that any of them could come and live and work in Britain if they wanted to. That "freedom of movement" did not last very long,

сайте https://www.neospeech.com/ 33. Ha проведите фонетическое сопоставление британского и американского английского, прослушав загруженный текст:

The Café was about half full, noisy with conversation and the clinking of cutlery. No one looked up as Truda entered. With her head down, her lone, middleaged, female form was too unremarkable to cause interruption. The smoky aroma of crisping bacon curled through the air around her as she cautiously approached the counter.

34. На сайте http://www.truespel.com/en/ посмотрите образец фонетической конвертации английского текста «The Gettysburg Address» by Abraham Lincoln.

Прочитайте его по предлагаемому варианту транскрипции.

Translated text suited for copy/paste

Thee Gettysburg Adres bie Aebruham Leenkin

Forskor and sevin yeerz uggoe our faatherz braut forthh aan this kaantinint a nue naeshin, kunsseevd in libertee and dedikaetid tue thu praapuzzis hin that aul men aar created eekwool.

Nou wee aar enggaejd in a graet sivil wor, testeeng wether that naeshin or enee naeshin soe kunsseevd and soe dedikaetid ken laung endduer. We e aar met aan a graet batoolfeeld uv that wor. Wee hav kum tue dedikaet a porshin uv it az a fienool resteeng plaes fer thoez hue died heer that th u naeshin miet liv. This wee mae, in aul pruprrievitee due. But in a laarjer sents, wee kanaat dedikaet, wee kanaat kaansikraet, wee kanaat haloe t his ground. Thu braev men, liveeng and ded hue strugoold heer hav haloed it faar ubbuv our por paawer tue ad or ditrrakt. Thu werld wil litool no et nor laung rimmember wut wee sae heer, but it ken never forgget wut thae did heer.

It iz rather fer us thu liveeng, wee heer bee dedikaetid tue thu graet task rimmaeneeng beeffor usthat frum theez aanerd ded wee taek inkrreesd divvoeshin tue that kauz fer wich thae heer gaev thu last fool mezher uv divvoeshin-that wee heer hielee rizzaaly that theez ded shal naat hav died in vaen, that this naeshin shal hav a nue berthh uv freedim, and that guvernint uv t hu peepool, bie thu peepool, fer thu peepool shal naat pairish frum thee erthh.

#### 35. Изучите особенности двух конвертеров:

a) https://tophonetics.com/

b) Truespel translator https://www.truespel.com/cgi-bin/truespel.cgi – конвертер английского текста в транскрипцию согласно правилам произношения в американском английском. Система транскрипционных знаков отличается от системы IPA.

36. Исследуйте сайты известных переводчиков, сравните их по степени наполненности и актуальности переводческих проблем. Зайдите на сайт В. И. Баканова http://bakanov.org/ и найдите вкладку «Анонсы», проанализируйте отрывок из произведения Пристли, Дж. Б. "При блеске дня" переводчика Екатерины Романовой на предмет эквивалентности и адекватности перевода, сравните с текстом оригинала.

37. На сайте http: //translations.web прочитайте статью «Лингвистический шок» В.П. Белянина, прочитайте комментарии к тексту, сравните текст с текстом оригинала на сайте http://www.textology.ru/belyanin/bel\_shok.html, предложите свой вариант перевода отрывка текста.

38. PhoTransEdit (http://www.photransedit.com/) – это набор бесплатных приложений, направленных на экономию времени при написании английских транскрипций. Он обеспечивает автоматические фонемные транскрипции, настройку и выпуск выходных данных, экспорт транскрипций в несколько форматов и многие другие функции.

Переведите следующие понятия химических элементов периодической системы Д.И. Менделеева, затранскрибируйте их с помощью сайта PhoTransEdit. Результаты транскрибирования предоставьте на проверку: Водород, углерод, натрий, магний, хром, железо, кобальт, никель, кислород, гелий, хлор, калий, литий, кальций, серебро, олово, йод, алюминий, кремний, фосфор, сера, ксенон, вольфрам, платина, золото, ртуть, бор, мышьяк, азот, фтор, медь, цинк, мышьяк, свинец, уран.

39. Познакомьтесь с понятием МЕНТАЛЬНАЯ КАРТА (mind mapping), техникой визуализации мышления. Постройте свою ментальную карту «Изучение языка» с помощью сайта [http://mind42.com/.](http://mind42.com/)

40. В английском языке это понятие звучит как «word clouds». Создайте свое «облако слов» на английском языке по определенной тематике на одном из сайтов, предоставляющих такую возможность (например, [https://classic.wordclouds.com/\)](https://classic.wordclouds.com/).

41. Узнайте о возможностях «телескопического текста» на сайте http://www.telescopictext.org/.<https://www.telescopictext.org/text/KPx0nlXlKTciC>

Постройте свой небольшой телескопический текст на английском языке.

#### 42. Переведите текст:

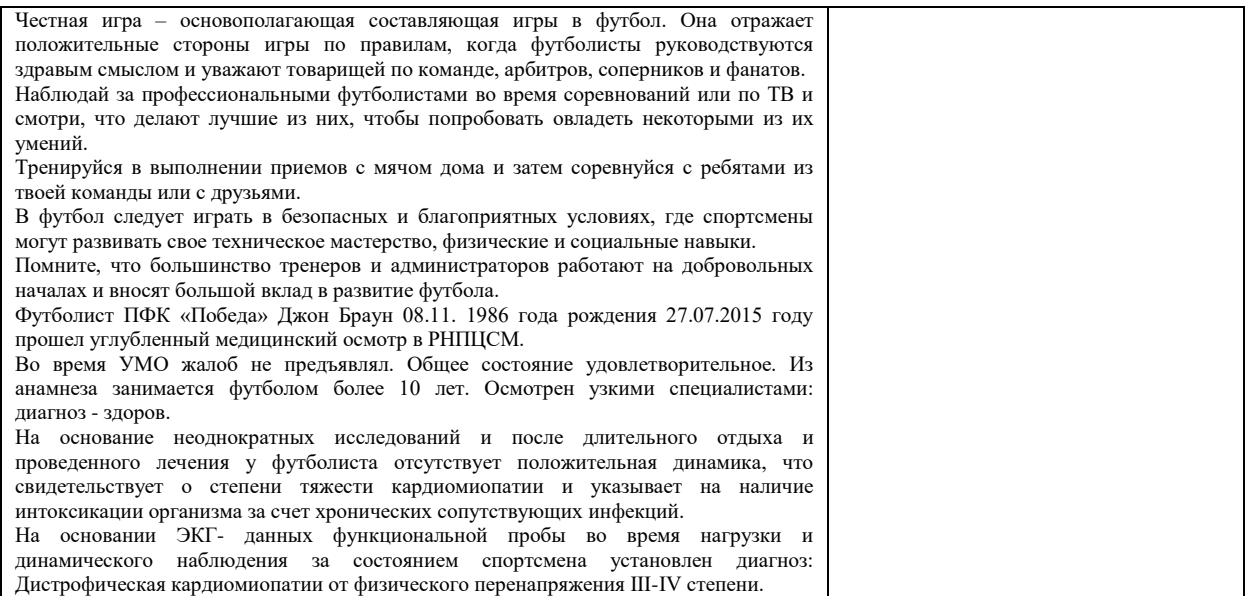

## 43. Переведите текст:

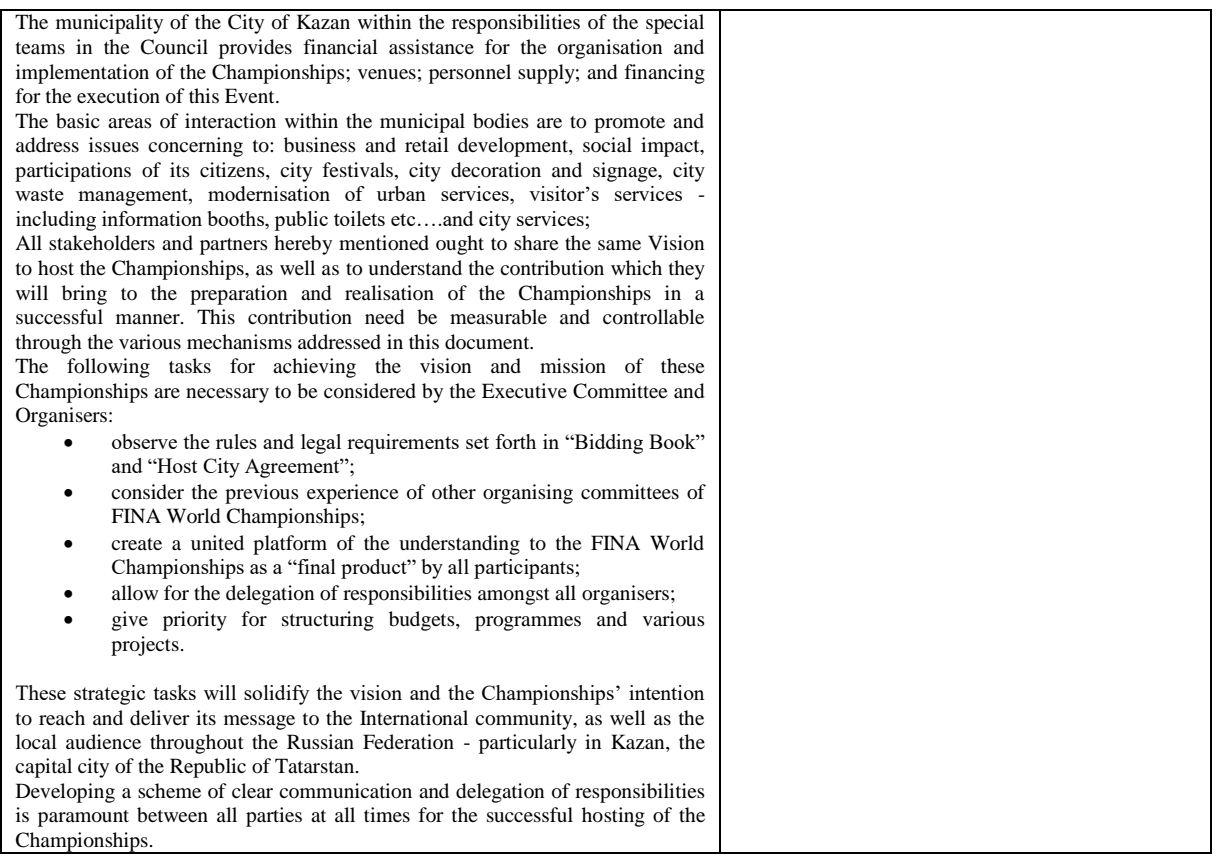

## **44.** Переведите текст: Используйте сайт<https://smartcat.com/projects/new/blank/>

# <span id="page-13-0"></span>**Создайте проект и переведите текст**

<span id="page-13-2"></span><span id="page-13-1"></span>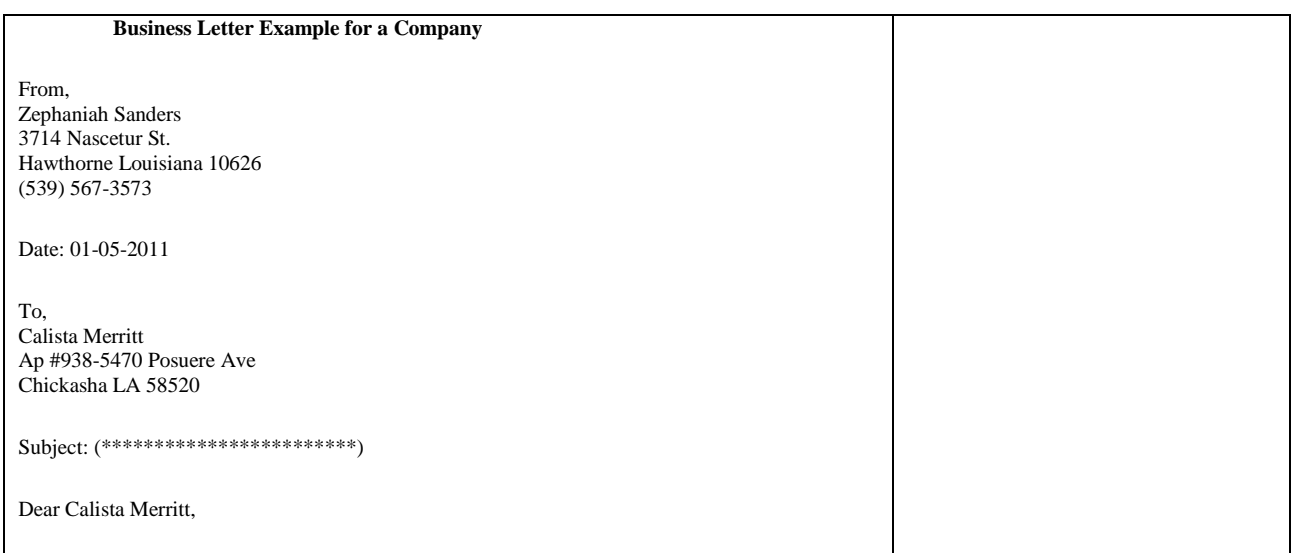

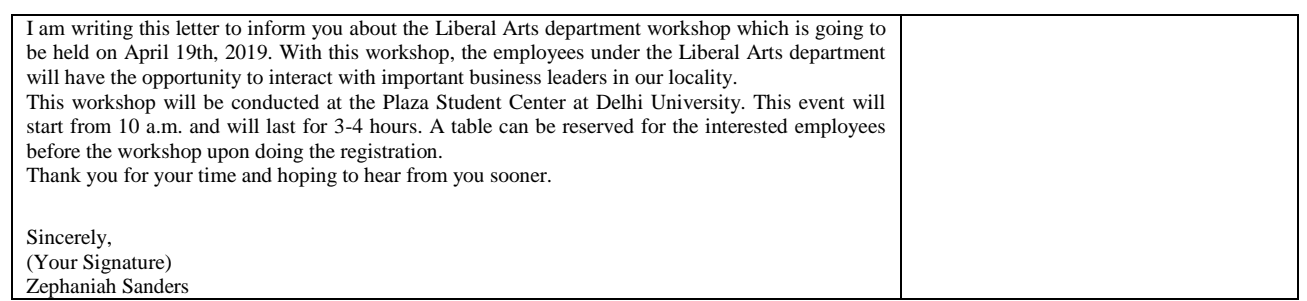

<span id="page-14-0"></span>45. Переведите текст: Используйте сайт<https://smartcat.com/projects/new/blank/>

# **Создайте проект и переведите текст**

<span id="page-14-1"></span>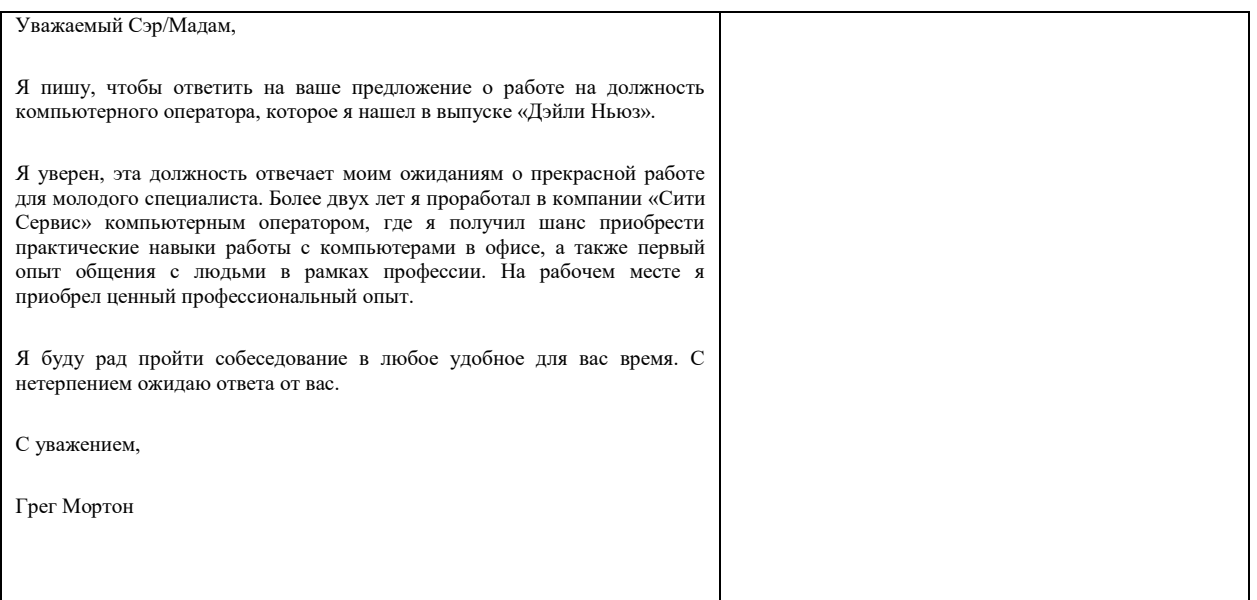

# <span id="page-14-2"></span>**3. Методические материалы, определяющие процедуры оценивания результатов обучения по дисциплине (модулю), описание шкал оценивания**

# **Рейтинг-план дисциплины «Использование Интернет-технологий в переводе»**

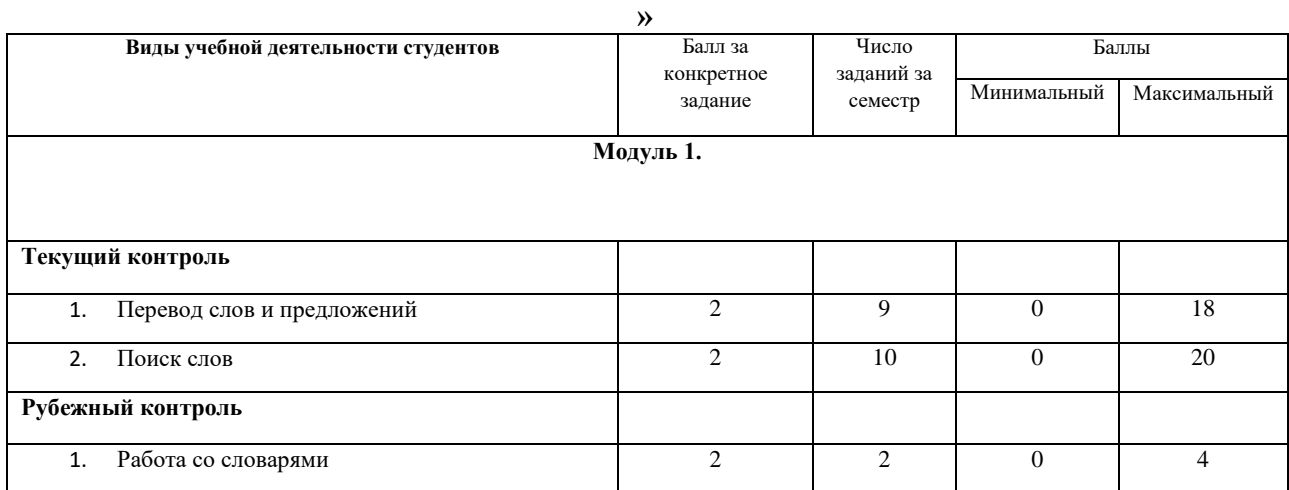

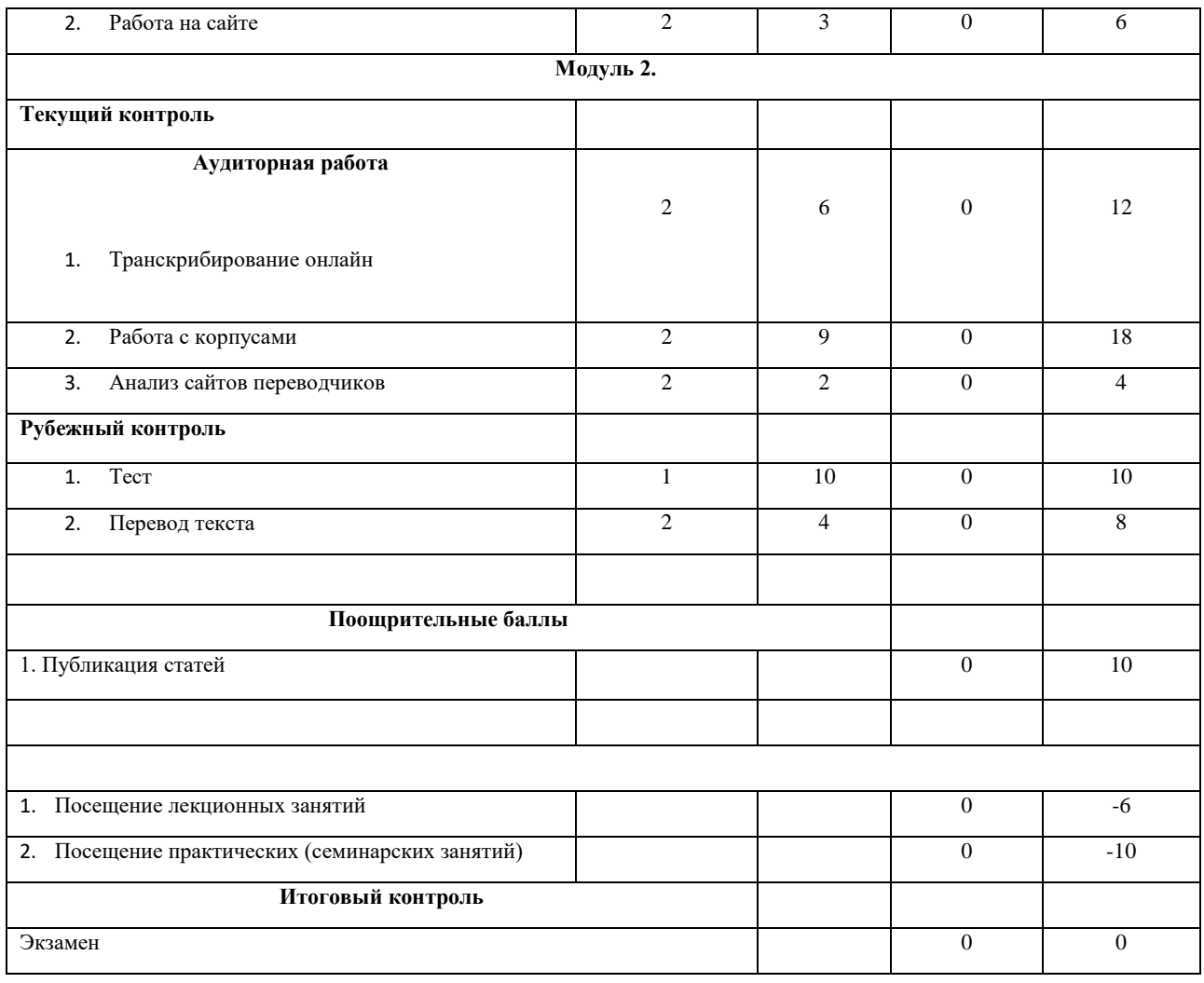

#### **Критерии оценивания тестов**

За упражнения для рубежного контроля выставляются баллы в следующем количестве (всего 10 заданий):

Тесты 1, 2 состоят из 10 вопросов каждый. Ответ на каждый вопрос оценивается в 1 балл. Максимальное количество баллов – 10.

### **Критерии оценивания перевода слов и предложений**

За упражнения для текущего контроля выставляются баллы в следующем количестве (всего 9 заданий):

2 балла – перевод не содержит ошибок в передаче контекстуального значения слова, нет ошибок стилистического характера

1 балл – перевод содержит некоторые неточности передаче контекстуального значения слова, нет ошибок стилистического характера

0 баллов – перевод содержит неточности передаче контекстуального значения слова, есть ошибки стилистического характера

## **Критерии оценивания письменных заданий по поиску слов на сайте:**

За упражнения для текущего контроля выставляются баллы в следующем количестве (всего 10 заданий):

**2 балла –** Содержание оригинала передано адекватно и полно, сохранены коммуникативно-прагматический потенциал текста и стилевые черты, не нарушены нормы переводящего языка, допускается 1 суммарная ошибка, кроме смысловой.

**1 балл –** Содержание оригинала передано не полностью, имеется некоторое искажение коммуникативно-прагматического потенциала текста и нарушение стилевых черт, допущены нарушения норм переводящего языка, допускается 4 полных суммарных ошибок, в том числе не более 2смысловых ошибок .

**0 баллов** – Перевод выполнен ниже требований, установленных для оценки «удовлетворительно»: смысл оригинала искажен, не соблюдены стилевые черты, искажен коммуникативно-прагматический потенциал текста, в языке перевода допущено много ошибок

## **Критерии оценивания письменных заданий по поиску слов с помощью онлайновых словарей на сайте:**

За упражнения для рубежного контроля выставляются баллы в следующем количестве (всего 3 задания):

**2 балла –** Содержание оригинала передано адекватно и полно, сохранены коммуникативно-прагматический потенциал текста и стилевые черты, не нарушены нормы переводящего языка, допускается 1 суммарная ошибка, кроме смысловой.

**1 балл –** Содержание оригинала передано не полностью, имеется некоторое искажение коммуникативно-прагматического потенциала текста и нарушение стилевых черт, допущены нарушения норм переводящего языка, допускается 4 полных суммарных ошибок, в том числе не более 2смысловых ошибок .

**0 баллов** – Перевод выполнен ниже требований, установленных для оценки «удовлетворительно»: смысл оригинала искажен, не соблюдены стилевые черты, искажен коммуникативно-прагматический потенциал текста, в языке перевода допущено много ошибок

# **Критерии оценивания письменных заданий по транскрибированию слов и текстов с помощью онлайн ресурсов на сайте:**

За упражнения для текущего контроля выставляются баллы в следующем количестве (всего 6 заданий):

**2 балла –** Транскрипция выполнена адекватно и полно, не нарушены нормы языка, допускается 1 суммарная ошибка, кроме смысловой.

**1 балл –** Транскрипция выполнена адекватно, не нарушены нормы языка, допускается 4 полных суммарных ошибок, в том числе не более 2смысловых ошибок.

**0 баллов** – Транскрипция не выполнена адекватно, нарушены нормы языка, допущено много ошибок.

# **Критерии оценивания письменных заданий по работе со специализированными корпусами текстов:**

За упражнения для текущего контроля выставляются баллы в следующем количестве (всего 9 заданий):

**2 балла –** Найдены с помощью специализированного корпуса текстов английские/русские соответствия следующим русским/английским словам и выражениям. Составлены конкордансы, сделаны полные анализы словоупотребления.

**1 балл –** Частично найдены с помощью специализированного корпуса текстов английские/русские соответствия следующим русским/английским словам и выражениям. Составлены конкордансы, сделаны неполные анализы словоупотребления.

**0 баллов** – Не найдены с помощью специализированного корпуса текстов английские/русские соответствия следующим русским/английским словам и выражениям. Не составлены конкордансы, не сделаны анализы словоупотребления.

**Критерии оценивания письменных заданий по работе со специализированными сайтами переводчиков:**

За упражнения для текущего контроля выставляются баллы в следующем количестве (всего 2 задания):

**2 балла –** Исследованы сайты известных переводчиков, сделано сравнение по степени наполненности и актуальности переводческих проблем. Выполнен анализ текста на предмет эквивалентности и адекватности перевода, сделано сравнение с текстом оригинала.

**1 балл –** Частично исследованы сайты известных переводчиков, сделано неполное сравнение по степени наполненности и актуальности переводческих проблем. Частично выполнен анализ текста на предмет эквивалентности и адекватности перевода, не сделано сравнение с текстом оригинала.

**0 баллов** – Не исследованы сайты известных переводчиков, сделано неполное сравнение по степени наполненности и актуальности переводческих проблем. Не выполнен анализ текста на предмет эквивалентности и адекватности перевода, не сделано сравнение с текстом оригинала.

**Критерии оценивания письменных заданий по работе со специализированными сайтами для создания особых видов текста:**

За упражнения для рубежного контроля выставляются баллы в следующем количестве (всего 3 задания):

**2 балла –** Исследованы специализированные сайты. Выполнено задание по созданию текста, проведен анализ текста на предмет эквивалентности и адекватности перевода, сделано сравнение с текстом оригинала.

**1 балл –** Частично исследованы специализированные сайты. Частично выполнено задание по созданию текста, проведен анализ текста на предмет эквивалентности и адекватности перевода, не сделано сравнение с текстом оригинала.

**0 баллов** – Не исследованы специализированные сайты. Не выполнено задание по созданию текста, не проведен анализ текста на предмет эквивалентности и адекватности перевода, не сделано сравнение с текстом оригинала.

## **Критерии оценивания письменного перевода текстов:**

За упражнения для рубежного контроля выставляются баллы в следующем количестве (всего 4 задания):

**2 балла –** Содержание оригинала передано адекватно и полно, сохранены коммуникативно-прагматический потенциал текста и стилевые черты, не нарушены нормы переводящего языка, допускается 1 суммарная ошибка, кроме смысловой.

**1 балл –** Содержание оригинала передано не полностью, имеется некоторое искажение коммуникативно-прагматического потенциала текста и нарушение стилевых черт, допущены нарушения норм переводящего языка, допускается 4 полных суммарных ошибок, в том числе не более 2смысловых ошибок .

**0 баллов** – Перевод выполнен ниже требований, установленных для оценки «удовлетворительно»: смысл оригинала искажен, не соблюдены стилевые черты, искажен коммуникативно-прагматический потенциал текста, в языке перевода допущено много ошибок

Результаты обучения по дисциплине (модулю) у обучающихся оцениваются по итогам текущего контроля количественной оценкой, выраженной в рейтинговых баллах. Оценке подлежит каждое контрольное мероприятие.

При оценивании сформированности компетенций применяется четырехуровневая шкала «неудовлетворительно», «удовлетворительно», «хорошо», «отлично».

Максимальный балл по каждому виду оценочного средства определяется в рейтинг-плане и выражает полное (100%) освоение компетенции.

Уровень сформированности компетенции «хорошо» устанавливается в случае, когда объем выполненных заданий соответствующего оценочного средства составляет 80- 100%; «удовлетворительно» – выполнено 40-80%; «неудовлетворительно» – выполнено 0- 40%

Рейтинговый балл за выполнение части или полного объема заданий соответствующего оценочного средства выставляется по формуле:

Рейтинговый балл =  $k \times M$ аксимальный балл,

где  $k = 0.2$  при уровне освоения «неудовлетворительно»,  $k = 0.4$  при уровне освоения «удовлетворительно»,  $k = 0.8$  при уровне освоения «хорошо» и  $k = 1$  при уровне освоения «отлично».

Оценка на этапе промежуточной аттестации выставляется согласно Положению о модульно-рейтинговой системе обучения и оценки успеваемости студентов УУНиТ: На экзамене выставляется оценка:

• отлично - при накоплении от 80 до 110 рейтинговых баллов (включая 10 поощрительных баллов),

• хорошо - при накоплении от 60 до 79 рейтинговых баллов,

• удовлетворительно - при накоплении от 45 до 59 рейтинговых баллов,

• неудовлетворительно - при накоплении менее 45 рейтинговых баллов.

При получении на экзамене оценок «отлично», «хорошо», «удовлетворительно», на зачёте оценки «зачтено» считается, что результаты обучения по дисциплине (модулю) достигнуты и компетенции на этапе изучения дисциплины (модуля) сформированы.